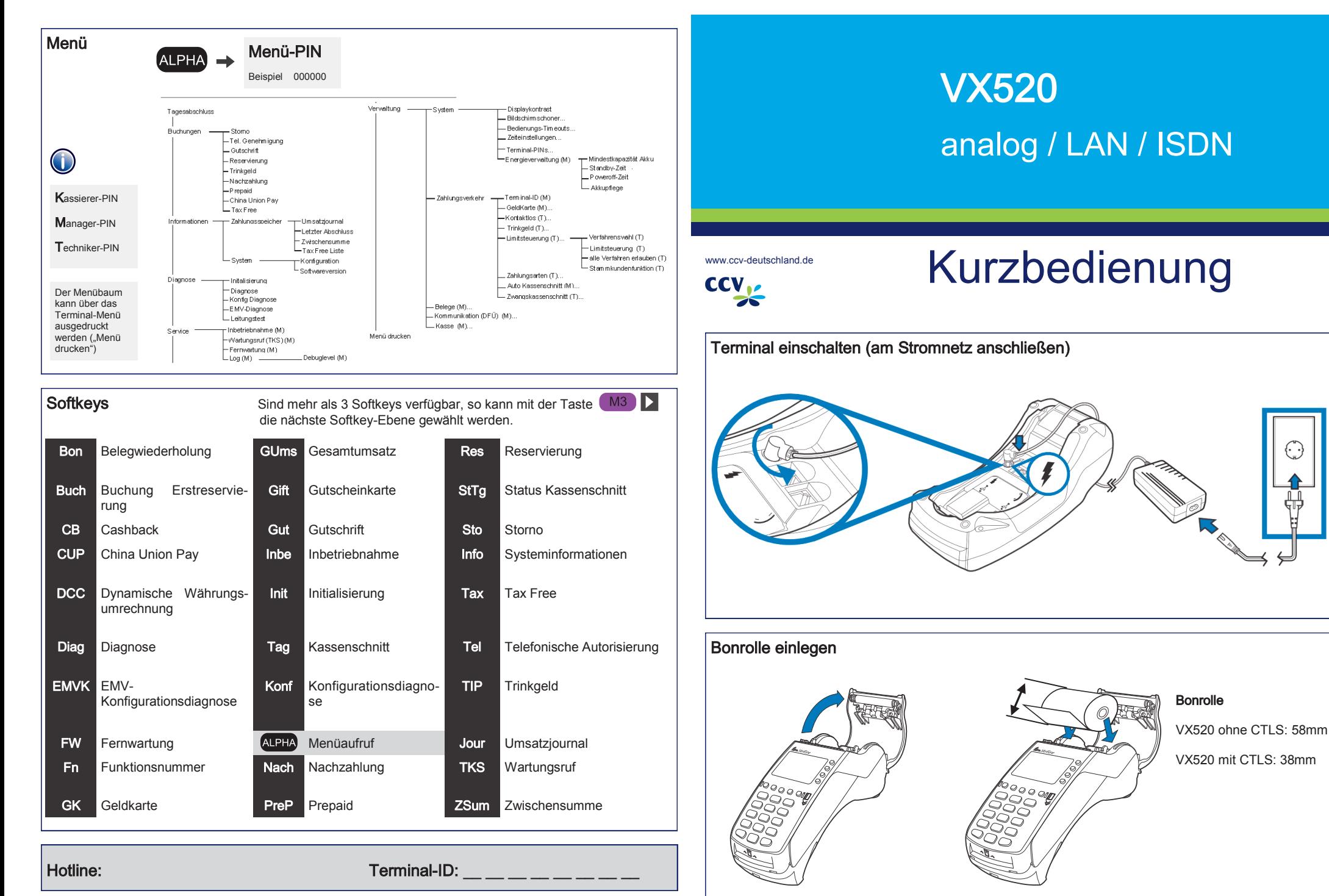

Seite 4 Seite 1 © CCV Deutschland GmbH, Alle Rechte vorbehalten. Änderungen vorbehalten. Abbildungen ähnlich. Verwendete Produktnamen sind Warenzeichen oder eingetragene Warenzeichen der jeweiligen Inhaber. Artikel-Nr. 02320-75 Ausgabe 1.1

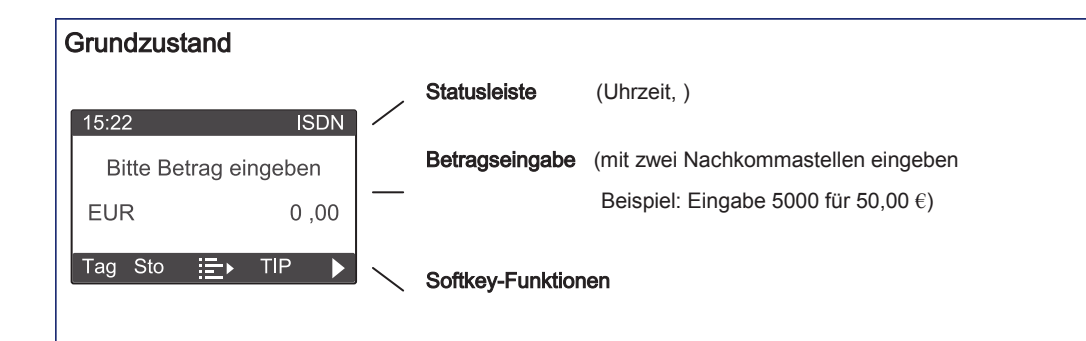

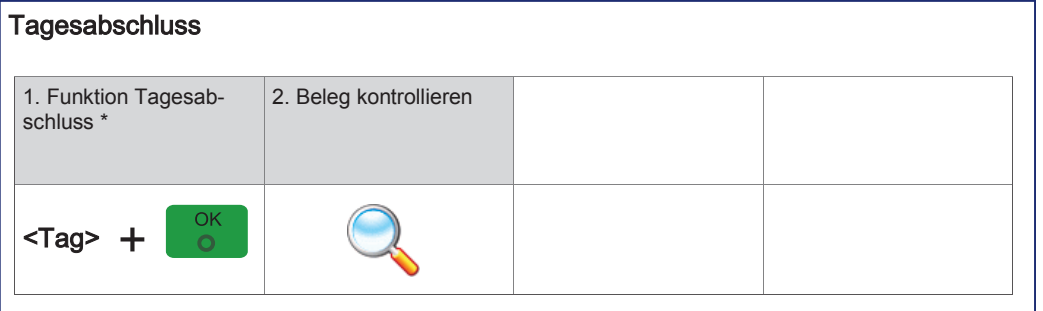

\*Im Falle vorh. GeldKarten-Umsätze erfolgt im Anschluss an den Kassenschnitt die GeldKarteneinreichung.

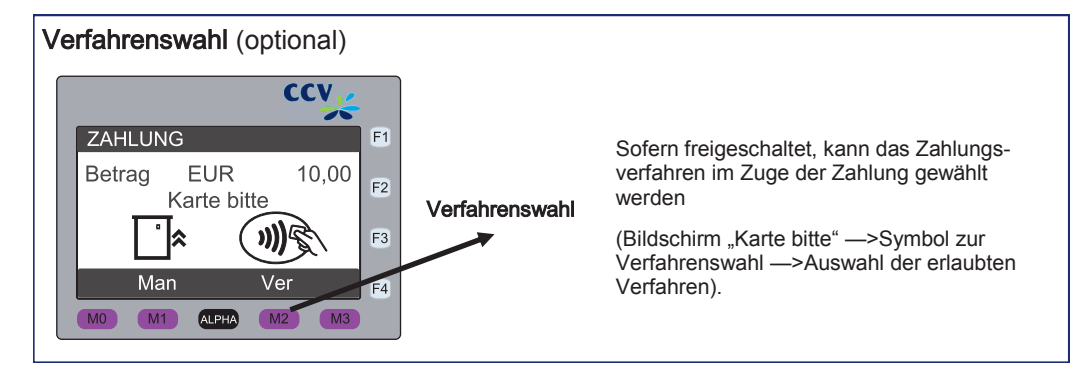

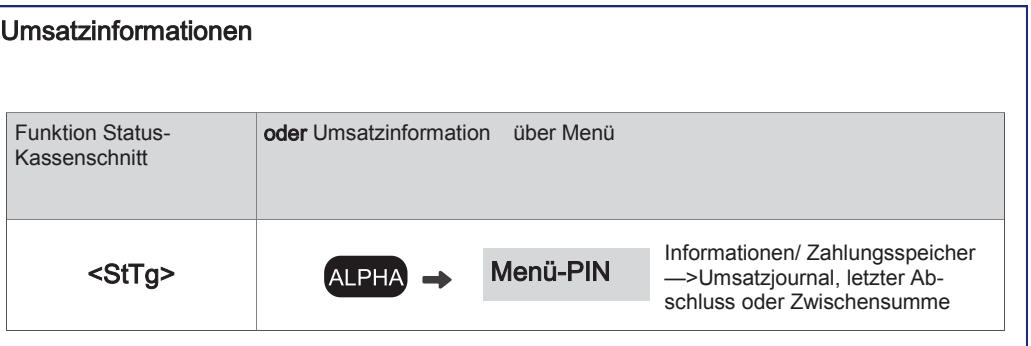

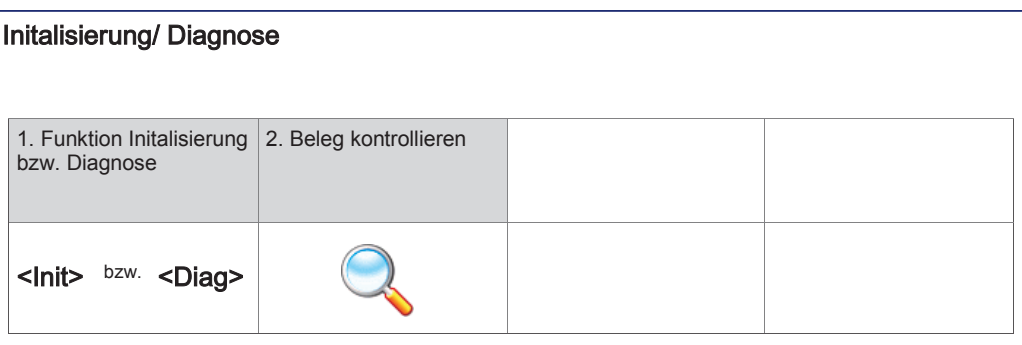

## Karte einlesen

Zahlung

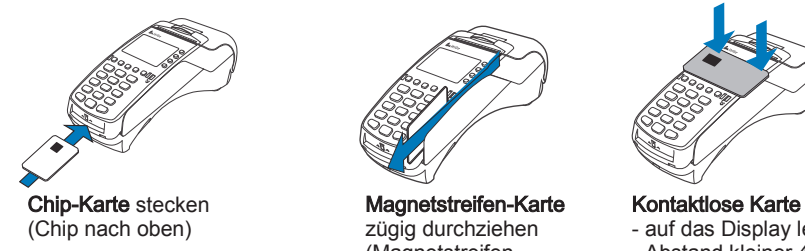

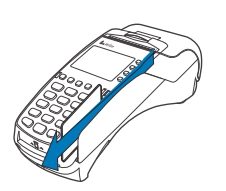

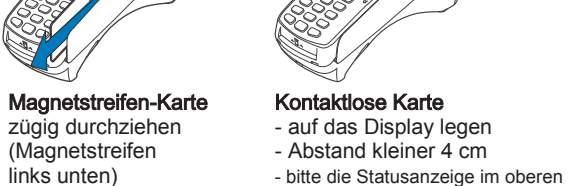

Displaybereich beachten

1. Betrag eingeben 2. Karte einlesen 3. PIN-Eingabe (opt.) 4. Beleg kontrollieren (Chip-, Magnet- oder und Bestätigung Kontaktlos-Karte)  $1 - 2^{\text{sec}}$  310  $7^{\text{max}}$  8 (v) 8 (v)<br>  $7^{\text{max}}$  8 (v) 8 (v)  $\overline{O}$  $\begin{array}{ccc} 4.04 & 5.81 & 8.89 \\ 7.93 & 8.04 & 9.003 \end{array}$ OK  $\circ$  $\frac{1}{\sqrt{2}}$   $\frac{1}{\sqrt{2}}$   $\frac{1}{\sqrt{2}}$   $\frac{1}{\sqrt{2}}$ 

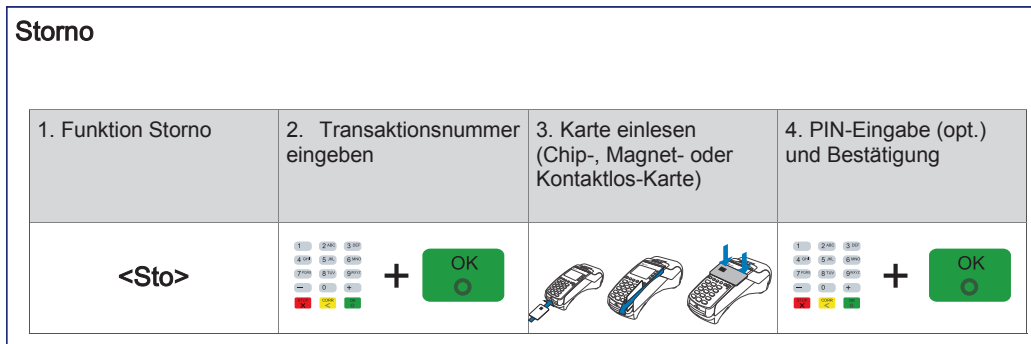